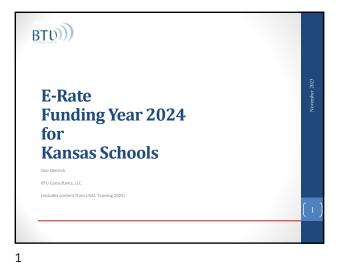

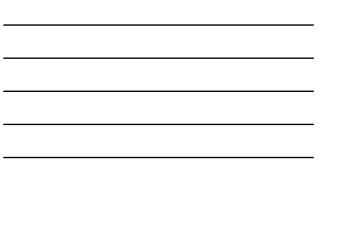

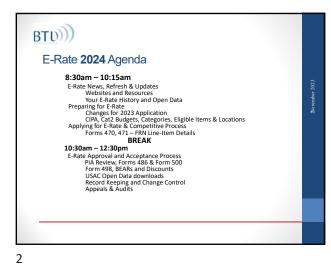

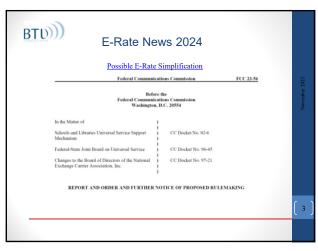

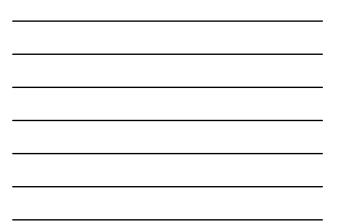

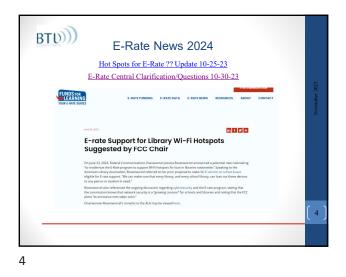

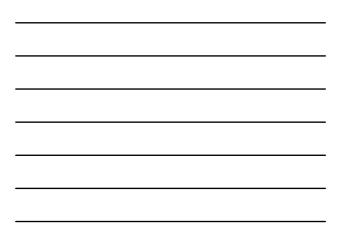

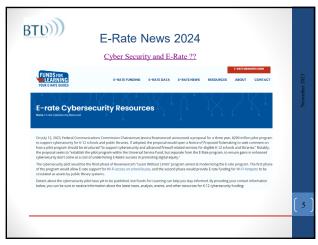

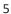

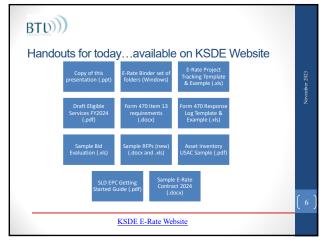

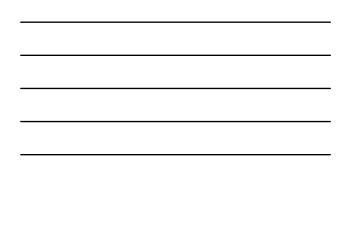

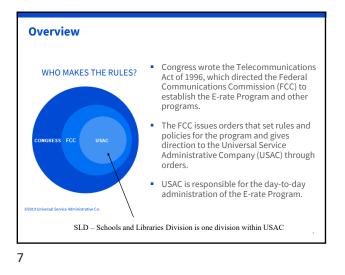

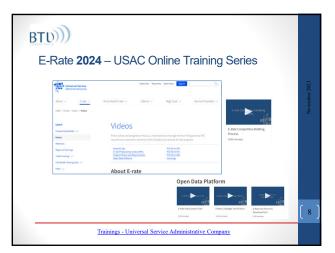

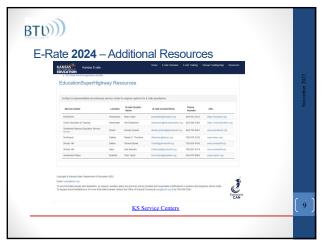

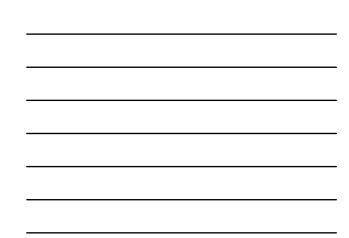

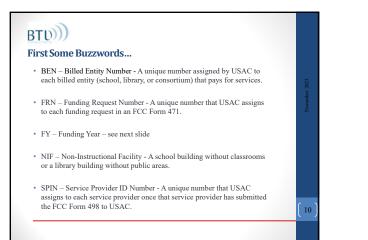

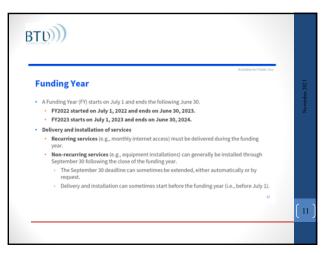

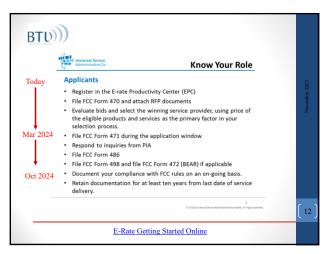

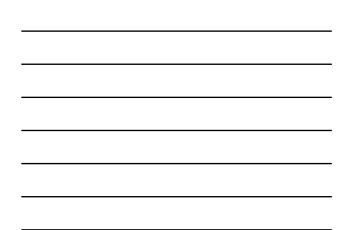

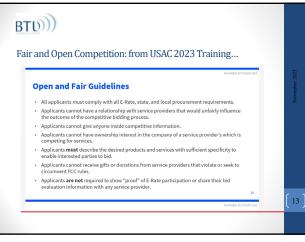

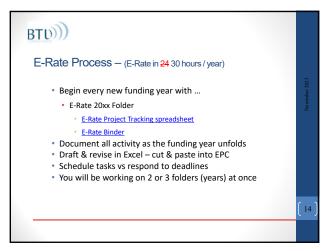

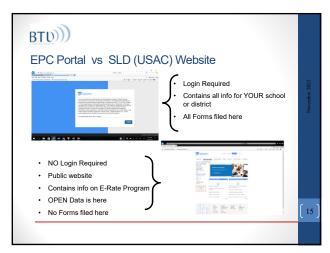

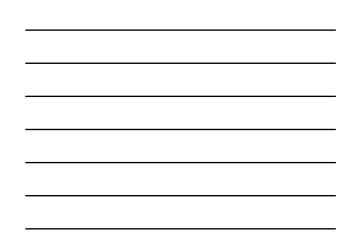

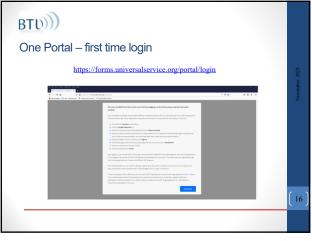

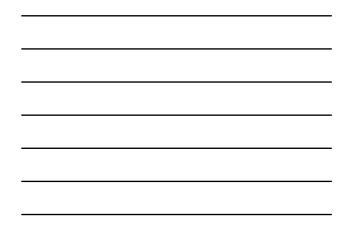

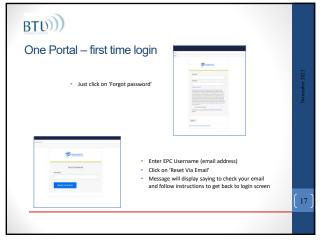

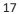

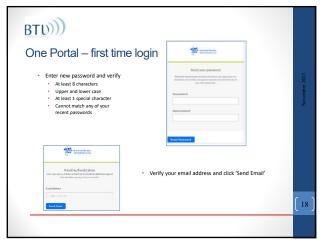

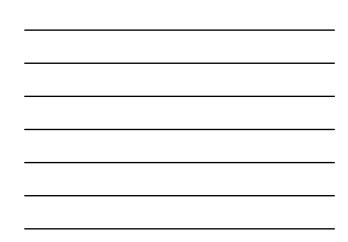

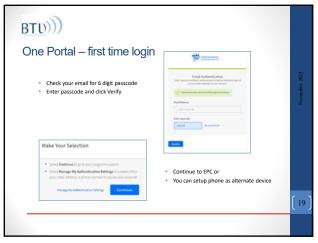

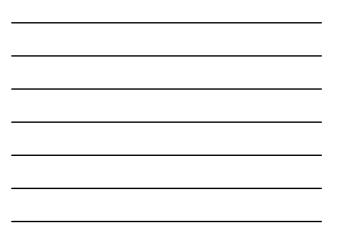

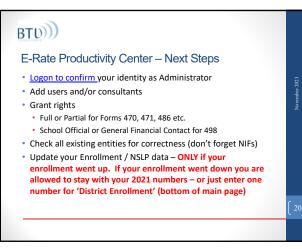

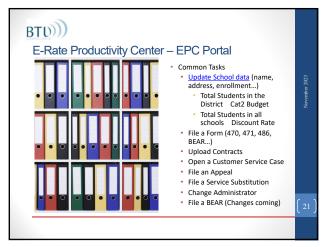

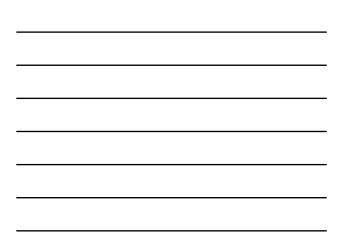

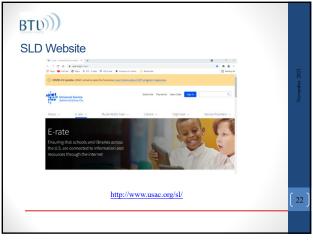

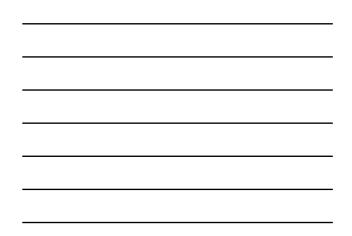

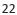

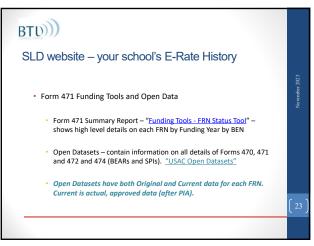

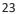

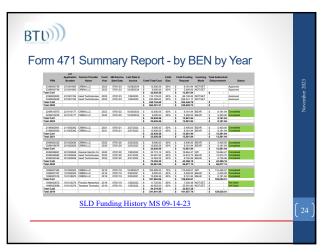

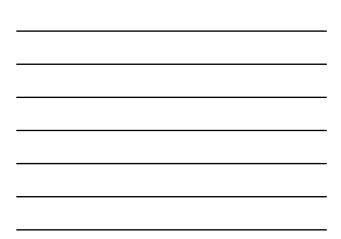

| Application<br>Number | Funding | Form<br>Version | FRN Line Item  | Product Type      | Make    | Equipment Model    | FRN Line C<br>Time Eligib<br>Unit Cost |       | FRN Line<br>Total Eligible |
|-----------------------|---------|-----------------|----------------|-------------------|---------|--------------------|----------------------------------------|-------|----------------------------|
| 231001764             | 2023    | Current         | 2399000803.001 |                   | Meraki  | MS225-48FP-HW      | \$ 3.630                               |       | \$ 76.238.19               |
| 231001764             | 2023    | Current         | 2399000803.002 | License           | Meraki  | LIC-MS225-48FP-5YR |                                        |       | \$ 13,407,24               |
| 231001764             | 2023    | Current         | 2399000803.003 | Switch            | Meraki  | MS225-24P-HW       | \$ 2.687                               | 69 2  | \$ 5,375,38                |
| 231001764             | 2023    | Current         | 2399000803.004 |                   | Meraki  | LIC-MS225-24P-5YR  | \$ 399                                 |       | \$ 798.04                  |
| 231001764             | 2023    | Current         | 2399000803.005 | Connectors        | Meraki  | MA-CBL-40G-3M      | \$ 159                                 | 79 21 | \$ 3,355,59                |
| 231001764             | 2023    | Current         | 2399000803.006 | License           | Meraki  | LIC-MX450-ENT-5YR  | \$ 11.001                              |       | \$ 11.001.59               |
| 231001764             | 2023    | Current         | 2399000803.007 | License           | Meraki  | LIC-MX450-SEC-5YR  | ŝ .                                    | 1     | \$ .                       |
|                       |         |                 |                |                   |         |                    |                                        |       | \$ 110,176.03              |
| 231001764             | 2023    | Current         | 2399000825.001 | Cabling           | Other   | Various            | \$ 140,495                             | 62 1  | \$ 140,495.62              |
| 231001764             | 2023    | Current         | 2399000825.002 | Installation, Act |         | Installation       | \$ 290.073                             |       | \$ 290.073.00              |
|                       |         |                 |                |                   |         |                    |                                        |       | \$ 430,568.62              |
| 231001764             | 2023    | current         | 2399000825.002 | installation, Act | Panduit | Installation       | \$ 290,073                             |       |                            |

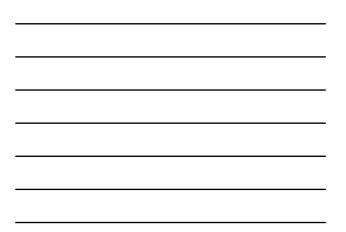

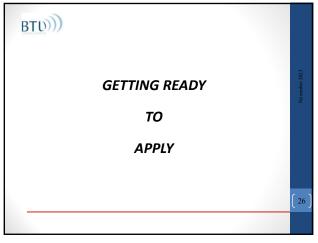

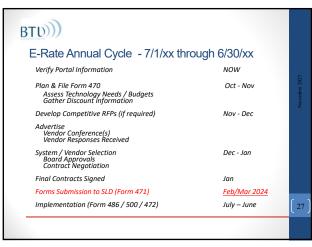

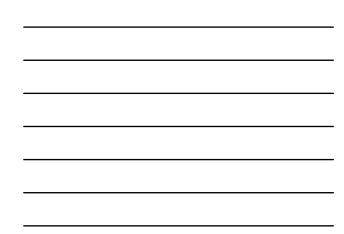

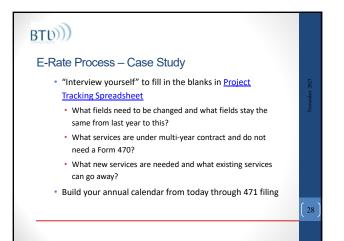

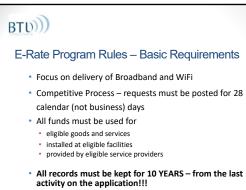

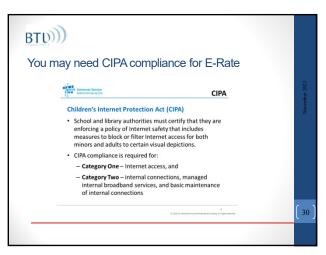

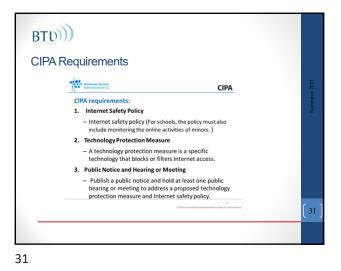

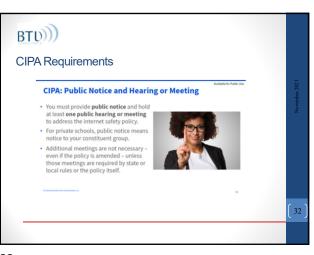

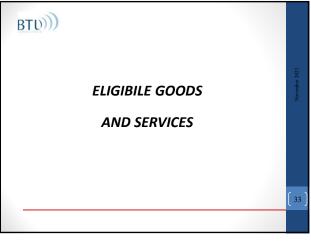

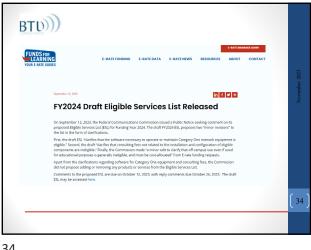

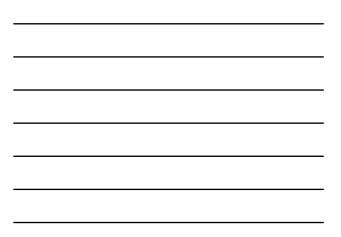

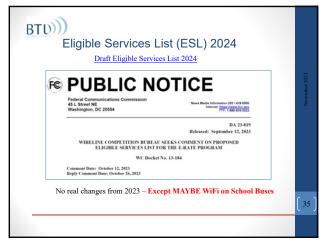

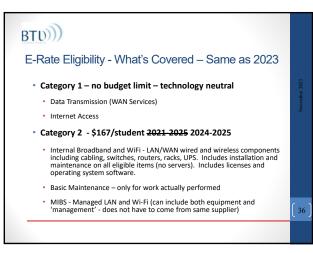

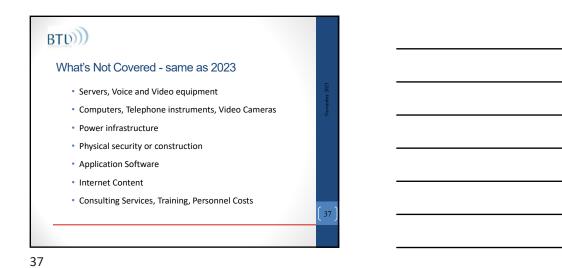

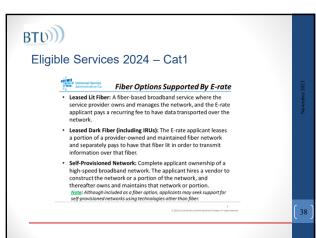

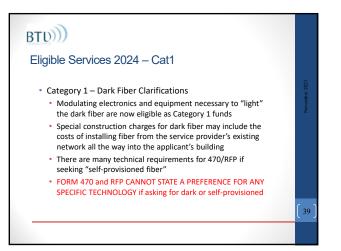

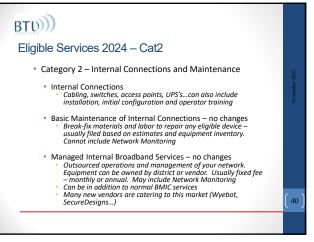

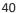

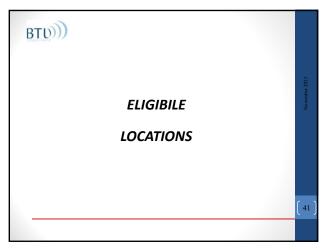

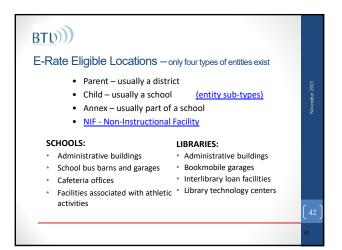

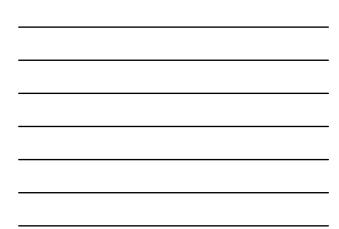

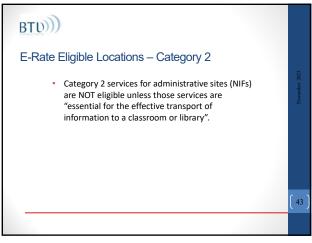

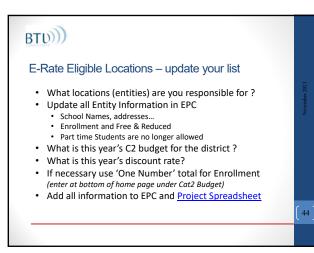

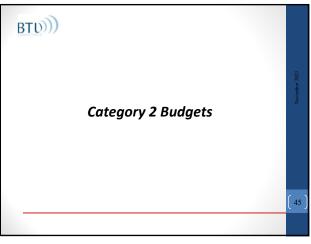

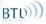

### Category Two Budget for 2024

- Every Billed Entity will have a Cat2 Budget of \$167/student for the period from2021-2025
- The Funding Floor (per school minimum) is \$25k
  C2 budget is determined when the first C2 Form 471 is certified. *It will not change for the period.*
- Total Cat2 Budget will be *managed by district* not by individual school
- Budget is PRE-DISCOUNT. Ex: with 1000 students and a 50% discount your budget is \$167,000.00 and the discount you receive is \$83,500.00

46

46

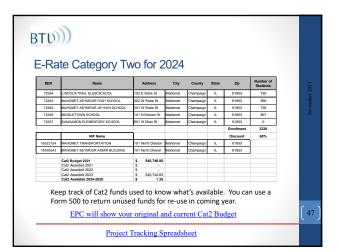

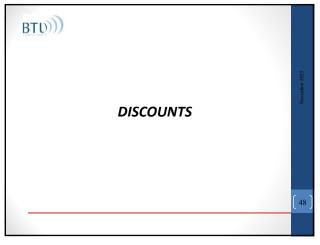

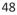

| Discount Matrix noome Urban Status Rural Stat wave of percentee of Discount Rate Discount R |
|---------------------------------------------------------------------------------------------|
|                                                                                             |
| ess than 1% 20% 25%                                                                         |
| % to 19% 40% 50%                                                                            |
| 0% to 34% 50% 60%                                                                           |
| 5% to 49% 60% 70%                                                                           |
| 0% to 74 % 80% 80%                                                                          |
| 5% to 100% 90% for C1, 85% for C2                                                           |
| Tribal Libraries: FY23 and earlier: 90% for C1, 85% for C2<br>FY24 and later: 90% C1 & C2   |

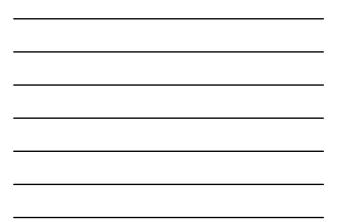

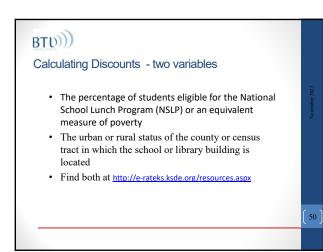

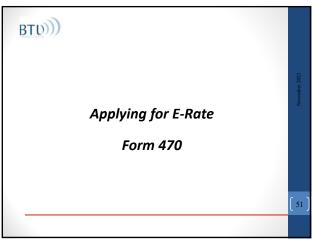

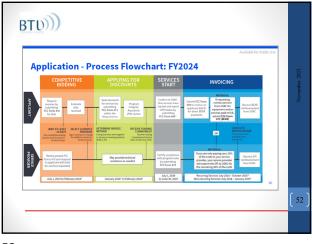

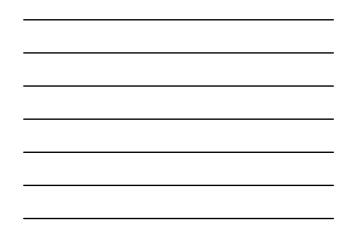

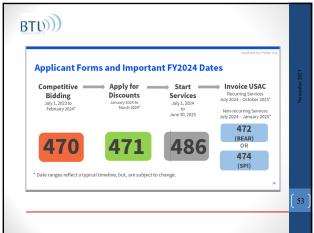

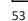

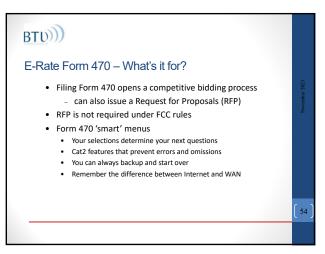

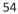

| CF Grom 476 - Funding Year 2023<br>edi Obstructure 1055 - 59F - 60 GI 2023 - Form #23000159<br>with 995021 2018************************************                                                                                                    |
|----------------------------------------------------------------------------------------------------|
| eed District: 1995-19F 470 01 2022 - Farm #23000159 and 199201014 001 between the second and an annual schedule and annual constraintenation between the second and annual schedule and annual schedule annual schedule annual schedule annual schedule and annual schedule annual schedule annual schedul |
| s select the spicion below that much us the services for which you are seeiing bids.<br>ur velocity for more information on how to life the FCC Form 470.                                                                                                    |
|                                                                                                    |
| seek bids for internet access and/or data transmission service.                                                                                                    |
| and table the mean sense and data is a mean source provide our any contraction of a same on the mean of the sense of the sense of the s |
|                                                                                                    |

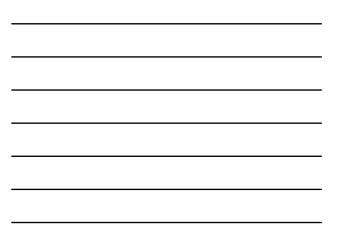

## BTU))

#### E-Rate Form 470 – Gotcha's

- You must wait at least 28 days from the submission date before signing a contract for services this is the ACD
- If you are under a multi-year contract from a previous year, you do not need to file a Form 470 every year
  If you are under Month-Month or Tariff rates, you must file
- a Form 470 every yearInclude willingness to accept multi-year contracts and any
- restrictions on them
- Must include any pass/fail requirements!!
- If you include Basic Maintenance on your 470 you must include it on your RFP (*RFP and Form 470 specs must match*)

56

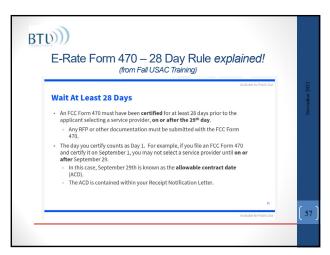

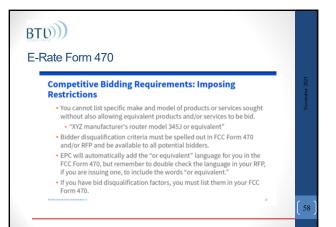

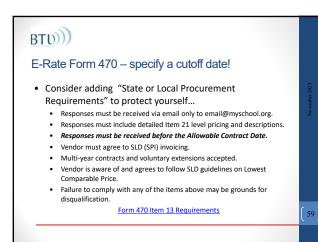

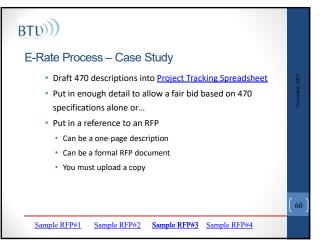

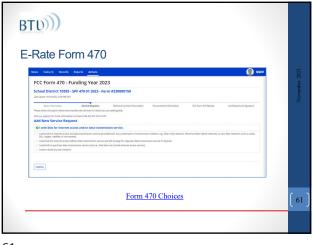

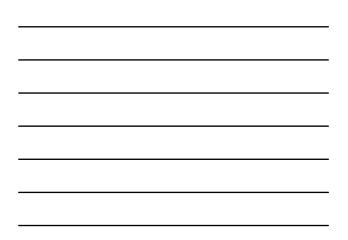

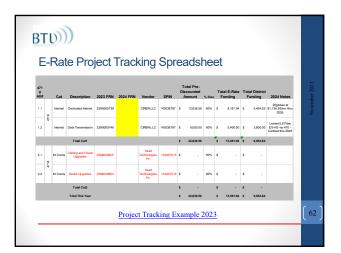

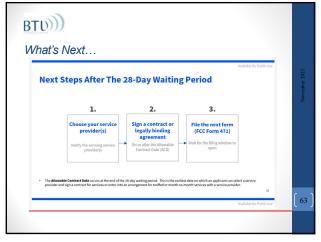

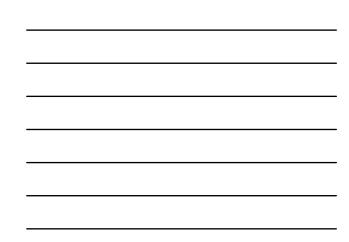

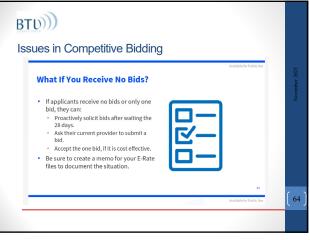

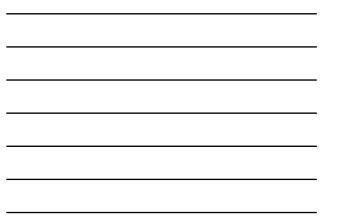

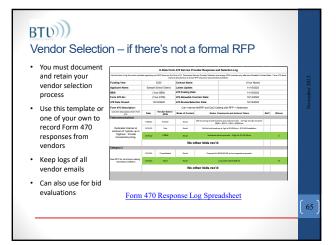

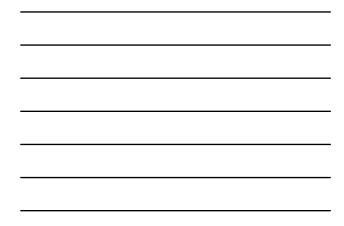

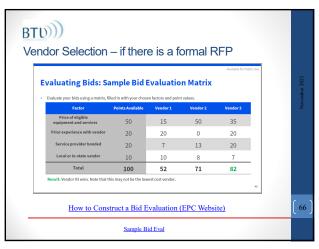

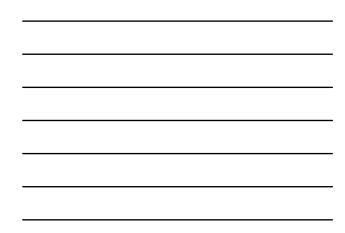

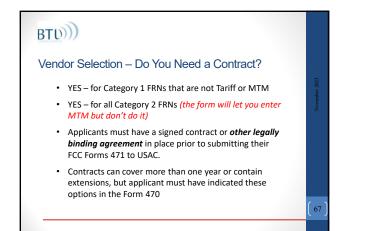

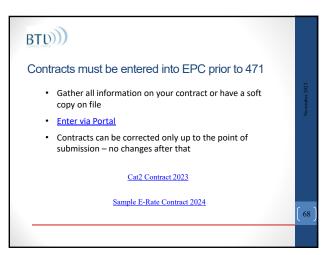

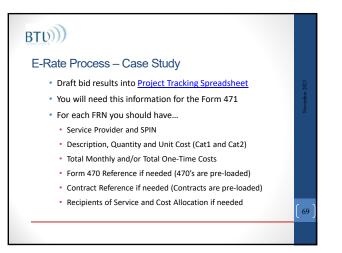

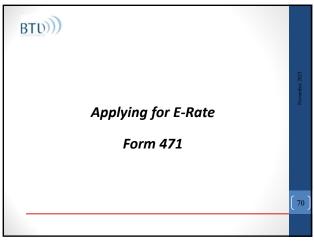

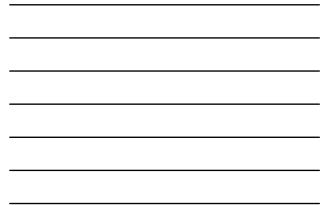

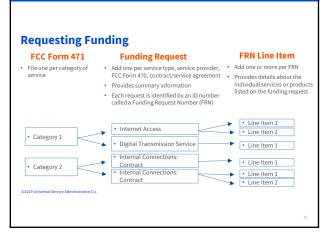

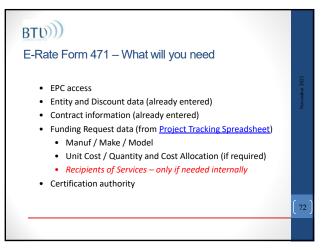

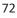

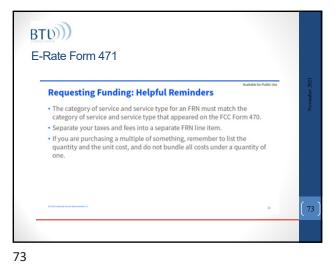

<page-header><page-header><page-header><section-header><section-header><section-header><section-header><section-header><section-header><section-header><section-header><section-header><section-header><section-header><section-header><section-header>

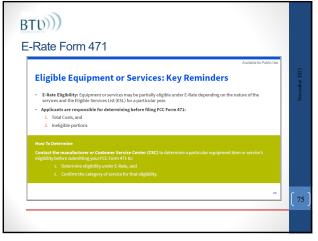

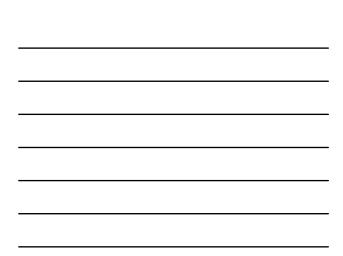

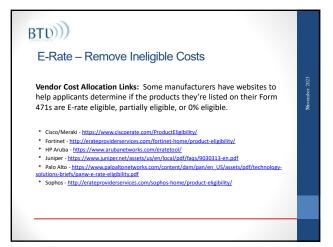

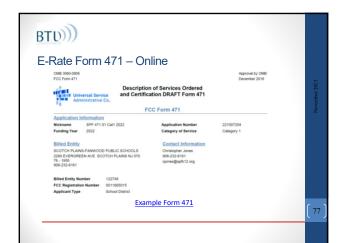

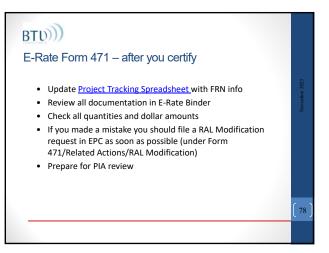

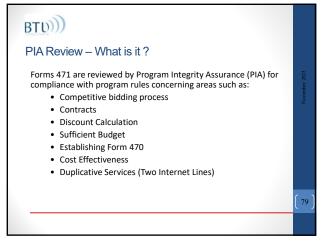

## BTU))

#### PIA Review → Review Inquiries

- Outreach Initial Review Commitment
- Initial Reviewer should send you an email pointing you to your EPC portal for responses
- Some Form 471 applications see Selective Review (SRIR)
- Some Form 471s see Special Compliance Review (SCRIR)All review documents between applicant and SLD are
- thru EPC portal but you can email or call the reviewer

80

- Log all activity to <u>Project Tracking Spreadsheet</u>
  - Hint use the SLD Call Log tab...60 day rule
  - SLD may change reviewers on you!!

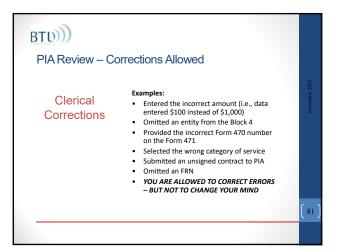

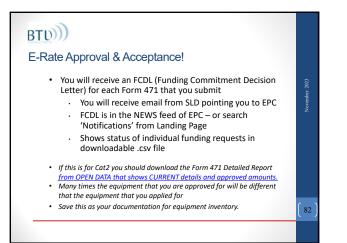

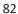

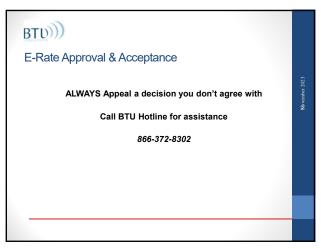

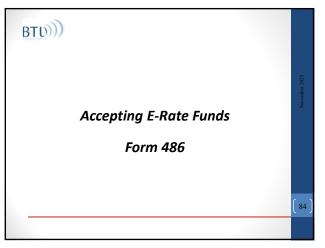

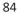

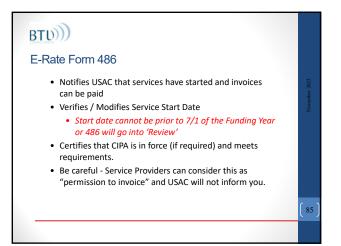

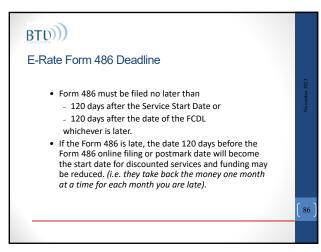

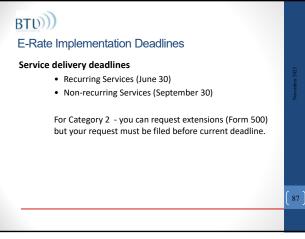

| E-Rate I | -orm                                                                                  | 486           |                | IIS IS                       |                  |                              | y part            |               |
|----------|---------------------------------------------------------------------------------------|---------------|----------------|------------------------------|------------------|------------------------------|-------------------|---------------|
|          |                                                                                       | 5 01 Cat1 and |                |                              |                  |                              |                   | 03            |
|          | Lance Data Residence Services                                                         |               |                |                              |                  |                              |                   | November 2023 |
|          | -FCC Form                                                                             |               | -              | nation Productions<br>Sector |                  |                              |                   |               |
|          | -Billed Entli<br>Number science<br>do 1 fixed 27<br>Number, 5 of 90<br>27 disease     |               |                | 12.74                        | the barrier form | 1.0048                       |                   |               |
|          | -Main Contact<br>News (up towns)<br>Provide today (11 (1)-01)<br>-Sarvice Information |               |                |                              |                  | but normality                | rite              |               |
|          | THE Resident                                                                          |               | THE Residence  |                              | -                | Seas home                    | Napal'Invite Batt |               |
|          | preservers.                                                                           |               | 1111-1018      | (anapril)                    |                  | US Salmings<br>Solution, Av  | th same           |               |
|          |                                                                                       |               |                |                              |                  | US hatronge<br>Genetices, Au | 11.000            |               |
|          | a constant of                                                                         | prosent.      | all the second | Carragery 1                  |                  | Manufacture of States        | 11100             |               |
|          | Cartificatio                                                                          | -             |                |                              |                  |                              |                   |               |

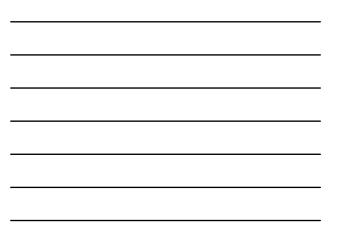

# BTU))

#### **BEARs vs Discounts**

- **BEAR** (Billed Entity Applicant Reimbursement) Form 472 is filed by the applicant after the applicant receives services and pays for the services in full.
- **DISCOUNTS** (SPI Service Provider Invoice) Form 474 is filed by the service provider after providing services and billing the applicant for its non-discount share.
- Form 472 or 474 must be filed online no later than
  - 120 days after the last date to receive service OR
    120 days after the date of the 486 NL
- NEW Check payment status using OPEN DATA report: E-Rate Invoices and Authorized Disbursements (FCC Forms 472 and 474)

89

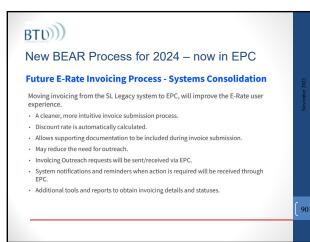

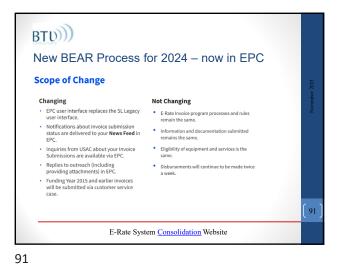

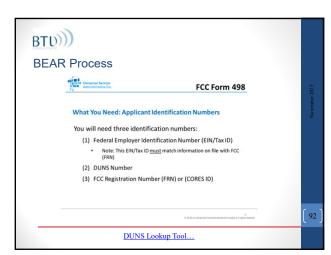

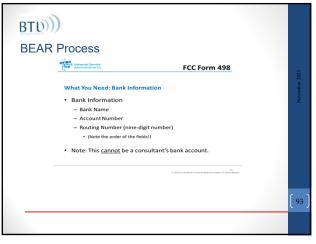

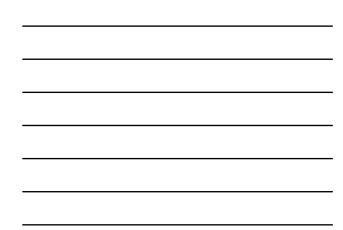

| BEAR Process                                  |               |
|-----------------------------------------------|---------------|
| DEAR FIDLESS                                  |               |
| The Advanced Service FCC Form 498             | 2023          |
| Bout occess the FCC form 498: My Landing Page | November 2023 |
| Click on Related Actions                      | [ 94 ]        |
|                                               |               |

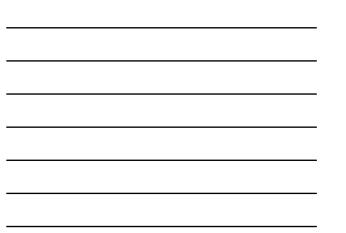

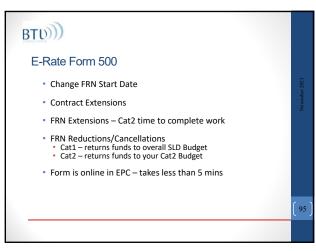

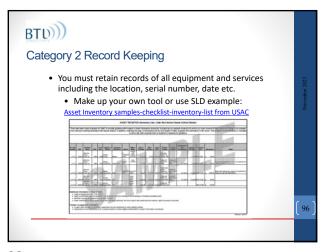

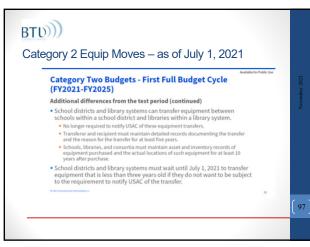

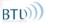

#### Service Substitutions

- Use if you change (buy) *anything* that varies from what you described on your 471 & Item 21
- No FORM, just follow instructions in EPC
- Check your Category 2 projects for changes
- Vendors may not be paid for equipment or services that do not match your Form 471 detail
- The downloaded Form 471 Detailed Report shows the specific equipment that USAC has approved.

98

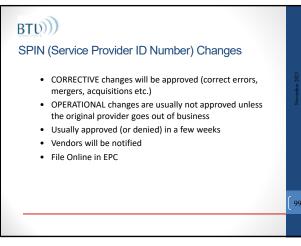

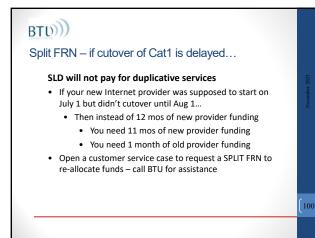

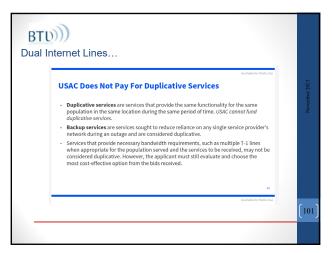

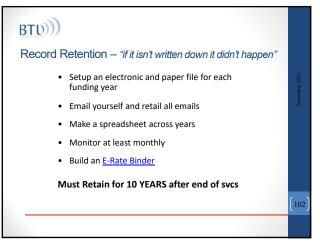

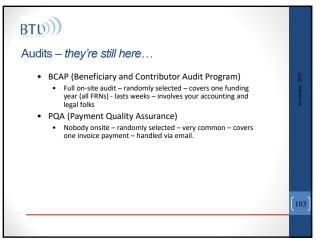

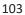

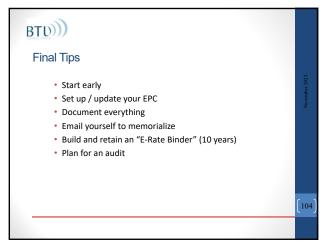

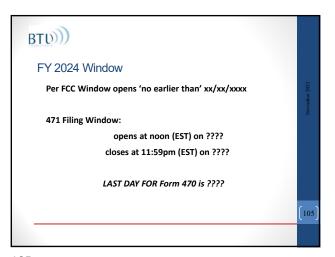

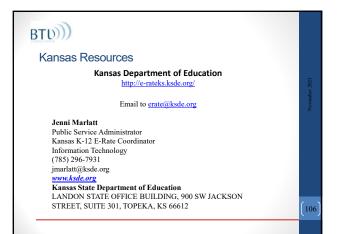

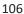

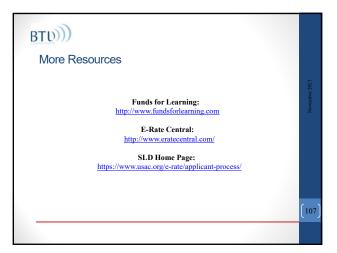

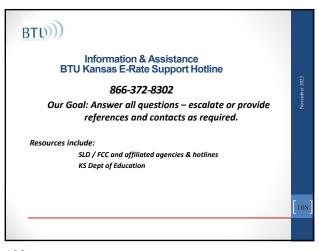

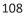

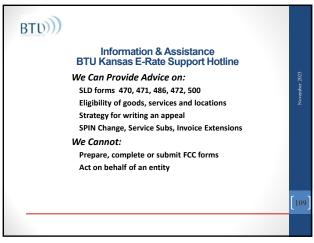

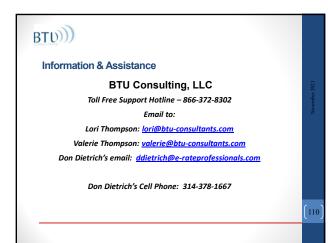

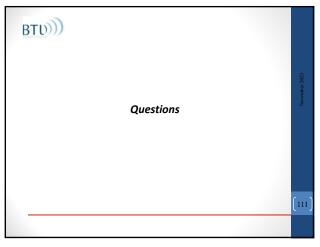